## **Oracle® Enterprise Manager Ops Center**

Readme

12c Release 1 (12.1.4.0.0)

E25145-08

June 2013

Oracle Enterprise Manager Ops Center Readme includes the following:

- Prerequisites
- Installation
- Upgrade
- Uninstallation
- Known Issues
- References
- Documentation Accessibility

This Readme file explains how to install and upgrade Oracle Enterprise Manager Ops Center.

## 1 Prerequisites

See the Oracle Enterprise Manager Ops Center Installation Guide for Oracle Solaris Operating System or the Oracle Enterprise Manager Ops Center Installation Guide for Linux Operating Systems for prerequisite information.

These documents can be downloaded from the Oracle Enterprise Manager Ops Center Documentation Library at:

http://www.oracle.com/pls/topic/lookup?ctx=oc121

### 2 Installation

See the *Oracle Enterprise Manager Ops Center Installation Guide for Oracle Solaris Operating System* or the *Oracle Enterprise Manager Ops Center Installation Guide for Linux Operating Systems* for installation and postinstall configuration instructions.

These documents can be downloaded from the Oracle Enterprise Manager Ops Center Documentation Library at:

http://www.oracle.com/pls/topic/lookup?ctx=oc121

# 3 Upgrade

See the Upgrading section of the *Oracle Enterprise Manager Ops Center Administration Guide* for upgrade procedures.

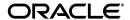

This document can be downloaded from the Oracle Enterprise Manager Ops Center Documentation Library at:

http://www.oracle.com/pls/topic/lookup?ctx=oc121

### 4 Uninstallation

You can uninstall the components of Oracle Enterprise Manager Ops Center. See the Uninstalling and Unconfiguring section of the *Oracle Enterprise Manager Ops Center Administration Guide* for uninstallation procedures.

This document can be downloaded from the Oracle Enterprise Manager Ops Center Documentation Library at:

http://www.oracle.com/pls/topic/lookup?ctx=oc121

### 5 Known Issues

The following are known installation and upgrade issues in Oracle Enterprise Manager Ops Center. They are grouped into the following categories:

- OS Provisioning Job Fails with Invalid IPMI Command
- Issues with Upgrading to Oracle Solaris 11.1
- If System/header is not Installed but IDR107 is, Enterprise Controller Installation Fails
- Upgrade of Zone Still Required After Agent Controller Upgrade
- Incorrect Agent Controller Status Displayed on Systems not Upgraded
- DHCP on Remote Proxy Controller Not Preserved by Upgrade from 11g to 12c

## 5.1 OS Provisioning Job Fails with Invalid IPMI Command

A target system was provisioned with Oracle Linux 6.3 using version 12.1.3.0.0. After upgrading to 12.1.4.0.0, re-provisioning this same target using the same default profile and plan fails with the following invalid command error:

Task: Network Install

Target: sc11w0625-c.us.oracle.com

Status: FAILED

Task Run ID: 966

Result: Netboot failed due to general error IPMI for host 10.133.245.251

exit with errors: Invalid command: /opt/sun/n1gc/pkgs/usr/sbin/ipmitool

The workaround is as follows:

1. Open the /opt/sun/n1gc/os/platform.properties file on the Proxy Controller. The path name for ipmitool appears twice.

cat /opt/sun/n1gc/os/platform.properties | grep ipmitool
platformproperties.ipmitoolpath: /opt/sun/n1gc/pkgs/usr/sbin/ipmitool
/opt/sun/n1gc/pkgs/usr/sbin/ipmitool

2. Remove the duplicate path entry.

- 3. Restart the proxy using the proxyadm command. This command is in the /opt/SUNWxvmoc/bin directory on Oracle Solaris Proxy Controllers and in the /opt/sun/xvmoc/bin directory on Linux Proxy Controllers. For example:
- #./proxyadm stop -w
- #./proxyadm start -w
- 4. Re-run the failed OS Provisioning job.

### 5.2 Issues with Upgrading to Oracle Solaris 11.1

Oracle Solaris 11.1 is supported in Oracle Enterprise Manager Ops Center 12.1.2.0.0 or later but is not supported in prior versions of Oracle Enterprise Manager Ops Center.

In addition, an issue with Oracle Solaris 11.1 prevents Oracle VM Server for SPARC management on Oracle SPARC T4 servers using the Oracle Solaris 11.1 OS. Upgrading the OS to SRU 1 or later corrects this issue.

# 5.3 If System/header is not Installed but IDR107 is, Enterprise Controller Installation Fails

Enterprise Controller installation fails on a SuperCluster with Oracle Solaris 11 with the patch idr107 installed.

The workaround is to uninstall idr107, install system/header, and re-install idr107. Alternatively, before running the EC installer, if the idr is installed and if system/header is not already installed, do this:

```
107.3/idr107.3.run set-repo
pkg install /system/header
pkg unset-publisher idr107
rm -r /var/tmp/2012-03-22/idr-install.39869.18111.d
```

## 5.4 Upgrade of Zone Still Required After Agent Controller Upgrade

After upgrading the Enterprise Controller, Proxy Controllers, and Agent Controllers, some non-global zones are not showing as upgraded.

The workaround is to restart the Agent Controller on the non-global zone. Change to the directory containing the agentadm command. On Oracle Solaris systems, this is the <code>/opt/SUNWxvmoc/bin</code> directory. On Linux systems, this is the <code>/opt/sun/xvmoc/bin</code> directory.

```
./agentadm stop
./agentadm start
```

Another workaround is to retry the zone upgrade.

## 5.5 Incorrect Agent Controller Status Displayed on Systems not Upgraded

After managing an asset with an Agent Controller in a prior version, when the Enterprise Controller has been upgraded, the OS asset summary in the user interface says:

Agent Managed:No

The workaround is to upgrade the Agent Controller, which will cause the correct status to be displayed.

# 5.6 DHCP on Remote Proxy Controller Not Preserved by Upgrade from 11g to 12c

When a Proxy Controller is upgraded from version 11g update 3 to version 12c update 1, the Proxy Controller's DHCP settings are not preserved. A DHCP Configuration job is launched during the Enterprise Controller upgrade, but the configuration changes made by this job are not preserved by the Proxy Controller upgrade.

The workaround is to to re-run the DHCP Configuration job after the remote Proxy Controller is upgraded.

## 6 References

The following documents are related to installing and upgrading Oracle Enterprise Manager Ops Center 12*c* Release 1 (12.1.4.0.0).

- Oracle Enterprise Manager Ops Center Release Notes, 12c Release 1 (12.1.4.0.0) The Release Notes document provides instructions on installing or uninstalling the software. It also includes a list of known issues related to installation and upgrade, and postinstallation configuration.
- Oracle Enterprise Manager Ops Center Installation Guide for Oracle Solaris Operating System, 12c Release 1 (12.1.4.0.0) – The document provides detailed instructions on performing a fresh installation of Oracle Enterprise Manager Ops Center on Oracle Solaris systems.
- Oracle Enterprise Manager Ops Center Installation Guide for Linux Operating Systems, 12c Release 1 (12.1.4.0.0) – The document provides detailed instructions on performing a fresh installation of Oracle Enterprise Manager Ops Center on Oracle Linux or Red Hat Enterprise Linux systems.
- Oracle Enterprise Manager Ops Center Administration Guide, 12c Release 1 (12.1.4.0.0)
   The document provides instructions on updating and administering Oracle Enterprise Manager Ops Center.

You can can view these documents in the Oracle Enterprise Manager Ops Center Documentation Library at:

http://www.oracle.com/pls/topic/lookup?ctx=oc121

# 7 Documentation Accessibility

For information about Oracle's commitment to accessibility, visit the Oracle Accessibility Program website at

http://www.oracle.com/pls/topic/lookup?ctx=acc&id=docacc.

#### **Access to Oracle Support**

Oracle customers have access to electronic support through My Oracle Support. For information, visit http://www.oracle.com/pls/topic/lookup?ctx=acc&id=info or visit http://www.oracle.com/pls/topic/lookup?ctx=acc&id=trs if you are hearing impaired.

Oracle Enterprise Manager Ops Center Readme, 12c Release 1 (12.1.4.0.0) E25145-08

Copyright © 2007, 2013, Oracle and/or its affiliates. All rights reserved.

This software and related documentation are provided under a license agreement containing restrictions on use and disclosure and are protected by intellectual property laws. Except as expressly permitted in your license agreement or allowed by law, you may not use, copy, reproduce, translate,

broadcast, modify, license, transmit, distribute, exhibit, perform, publish, or display any part, in any form, or by any means. Reverse engineering, disassembly, or decompilation of this software, unless required by law for interoperability, is prohibited.

The information contained herein is subject to change without notice and is not warranted to be error-free. If you find any errors, please report them to us in writing.

If this is software or related documentation that is delivered to the U.S. Government or anyone licensing it on behalf of the U.S. Government, the following notice is applicable:

U.S. GOVERNMENT END USERS: Oracle programs, including any operating system, integrated software, any programs installed on the hardware, and/or documentation, delivered to U.S. Government end users are "commercial computer software" pursuant to the applicable Federal Acquisition Regulation and agency-specific supplemental regulations. As such, use, duplication, disclosure, modification, and adaptation of the programs, including any operating system, integrated software, any programs installed on the hardware, and/or documentation, shall be subject to license terms and license restrictions applicable to the programs. No other rights are granted to the U.S. Government.

This software or hardware is developed for general use in a variety of information management applications. It is not developed or intended for use in any inherently dangerous applications, including applications that may create a risk of personal injury. If you use this software or hardware in dangerous applications, then you shall be responsible to take all appropriate fail-safe, backup, redundancy, and other measures to ensure its safe use. Oracle Corporation and its affiliates disclaim any liability for any damages caused by use of this software or hardware in dangerous applications.

Oracle and Java are registered trademarks of Oracle and/or its affiliates. Other names may be trademarks of their respective owners.

Intel and Intel Xeon are trademarks or registered trademarks of Intel Corporation. All SPARC trademarks are used under license and are trademarks or registered trademarks of SPARC International, Inc. AMD, Opteron, the AMD logo, and the AMD Opteron logo are trademarks or registered trademarks of Advanced Micro Devices. UNIX is a registered trademark of The Open Group.

This software or hardware and documentation may provide access to or information on content, products, and services from third parties. Oracle Corporation and its affiliates are not responsible for and expressly disclaim all warranties of any kind with respect to third-party content, products, and services. Oracle Corporation and its affiliates will not be responsible for any loss, costs, or damages incurred due to your access to or use of third-party content, products, or services.

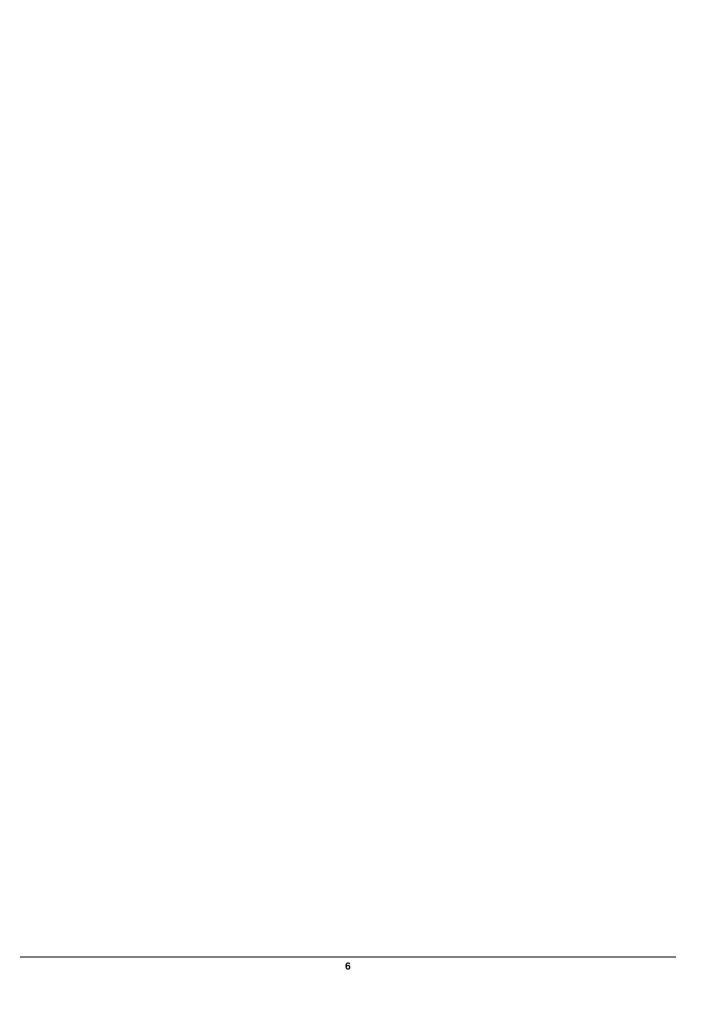